# **ОЦЕНОЧНЫЕ МАТЕРИАЛЫ ПО ДИСЦИПЛИНЕ**

Компьютерные технологии в производстве силикатных материалов

**Код модуля Модуль** Основы научных исследований

**Екатеринбург**

Оценочные материалы составлены автором(ами):

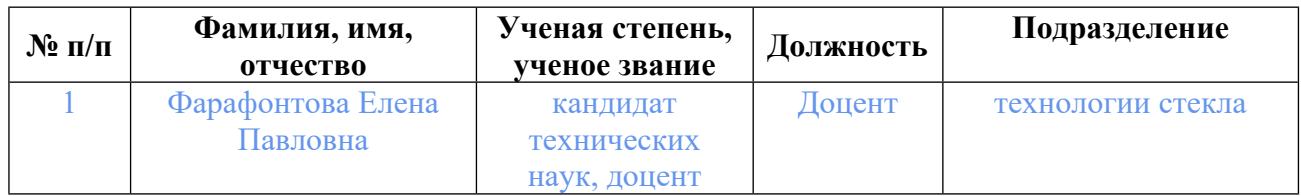

# **Согласовано:**

Управление образовательных программ Ю.В. Коновалова

#### **Авторы:**

- **Фарафонтова Елена Павловна, Доцент, технологии стекла**
- **1. СТРУКТУРА И ОБЪЕМ ДИСЦИПЛИНЫ Компьютерные технологии в производстве силикатных материалов**

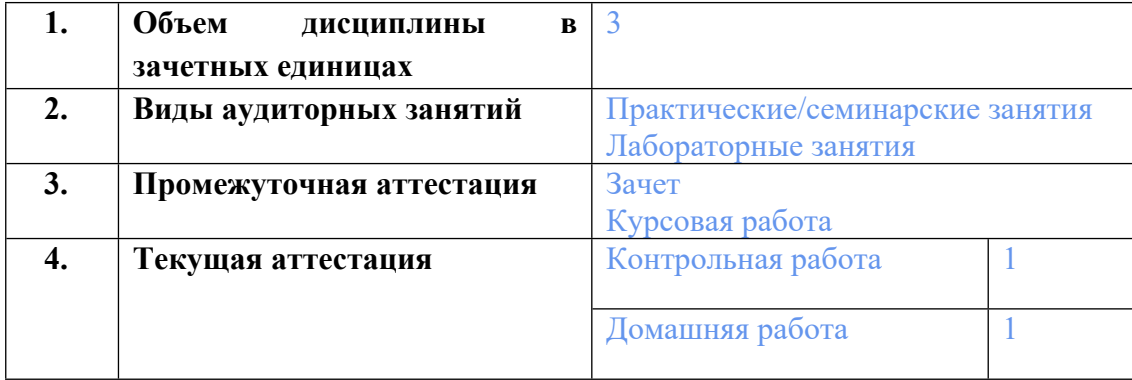

### **2. ПЛАНИРУЕМЫЕ РЕЗУЛЬТАТЫ ОБУЧЕНИЯ (ИНДИКАТОРЫ) ПО ДИСЦИПЛИНЕ МОДУЛЯ Компьютерные технологии в производстве силикатных материалов**

Индикатор – это признак / сигнал/ маркер, который показывает, на каком уровне обучающийся должен освоить результаты обучения и их предъявление должно подтвердить факт освоения предметного содержания данной дисциплины, указанного в табл. 1.3 РПМ-РПД.

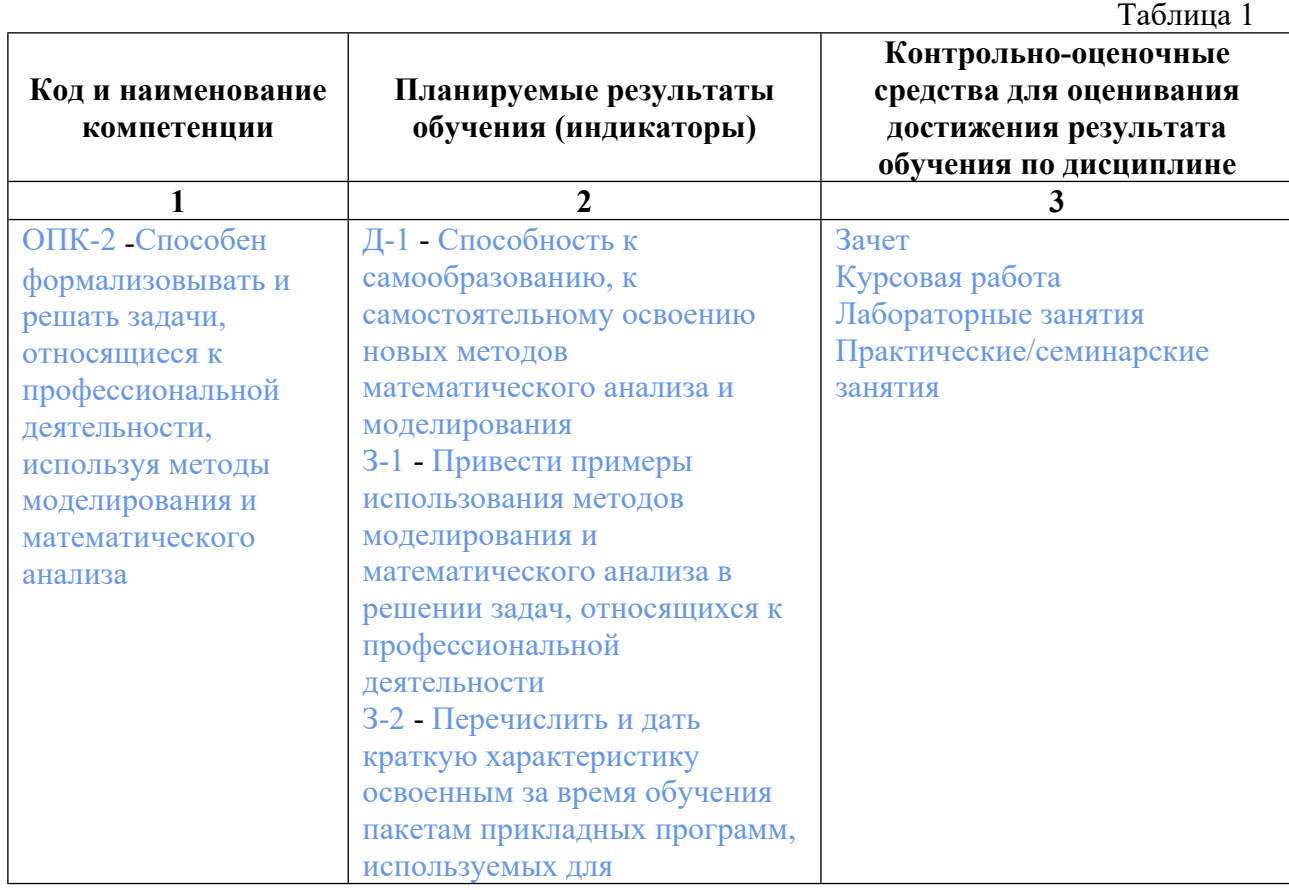

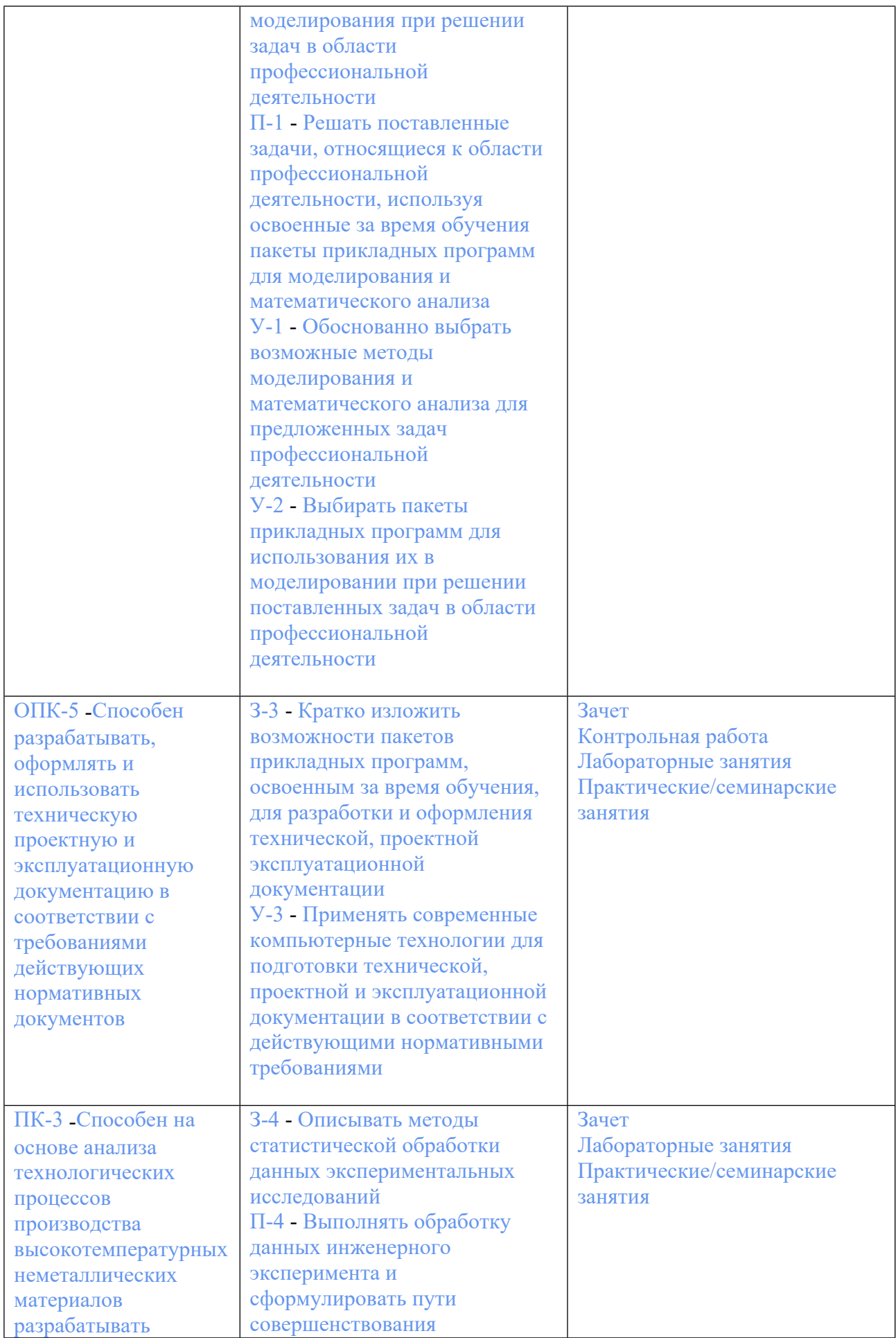

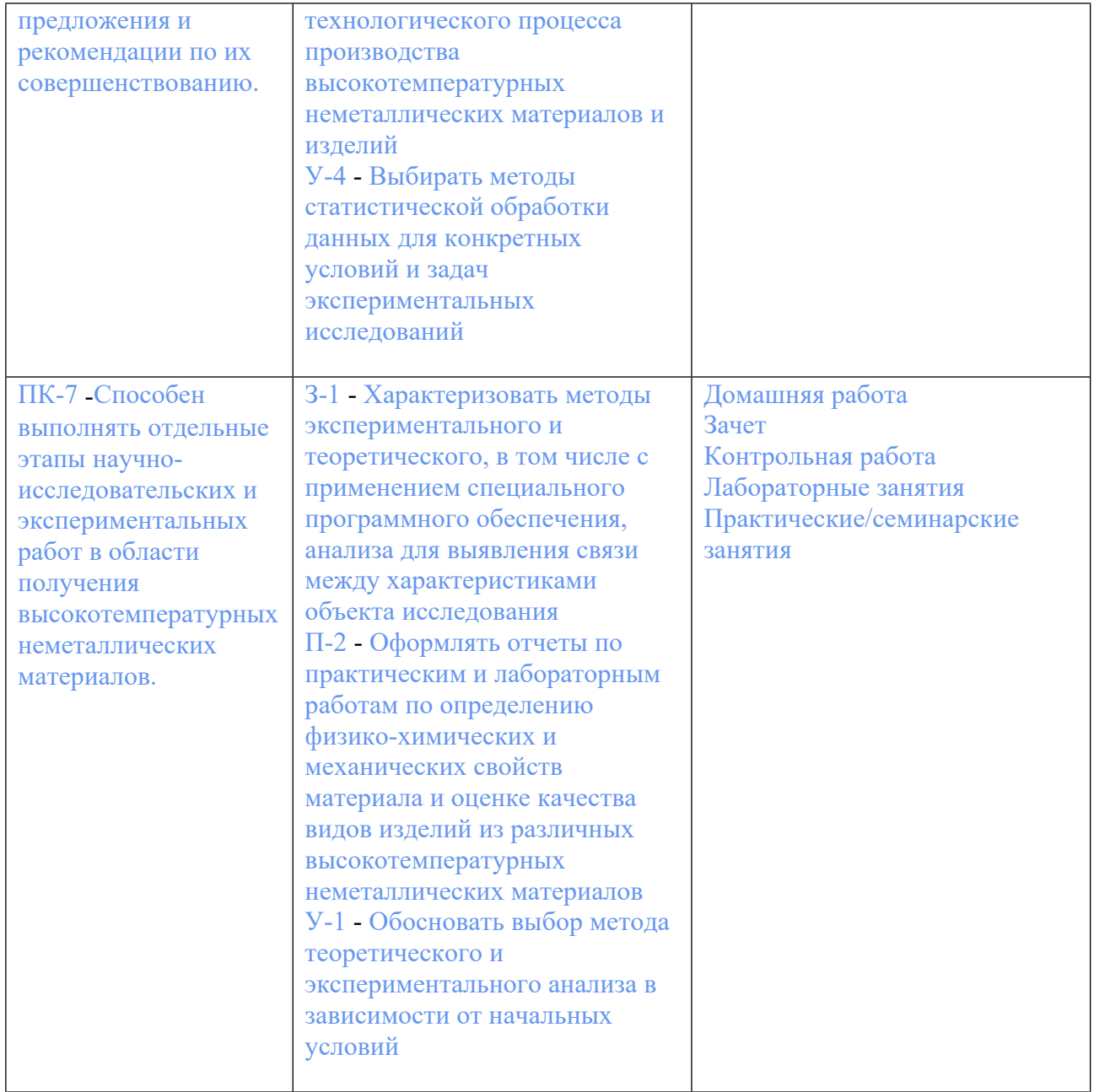

#### 3. ПРОЦЕДУРЫ КОНТРОЛЯ И ОЦЕНИВАНИЯ РЕЗУЛЬТАТОВ ОБУЧЕНИЯ В ТЕКУЩЕЙ И ПРОМЕЖУТОЧНОЙ **PAMKAX АТТЕСТАЦИИ**  $\Pi$ <sup>O</sup> ДИСЦИПЛИНЕ МОДУЛЯ БАЛЬНО-РЕЙТИНГОВОЙ  $\mathbf{B}$ **CHCTEME** (ТЕХНОЛОГИЧЕСКАЯ КАРТА БРС)

## 3.1. Процедуры текущей и промежуточной аттестации по дисциплине

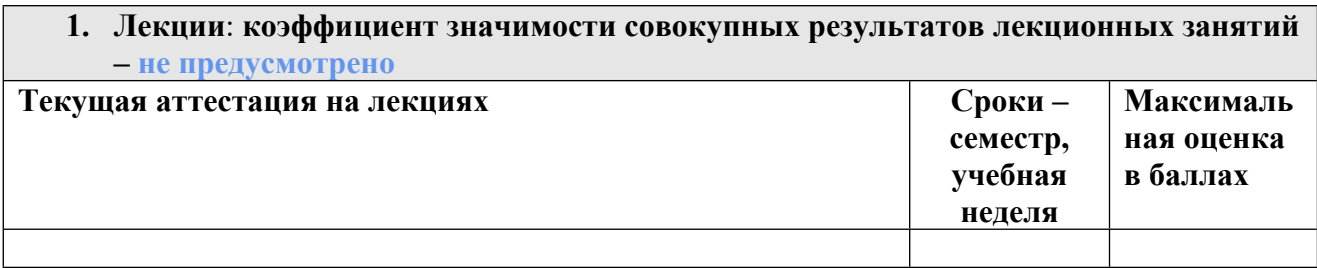

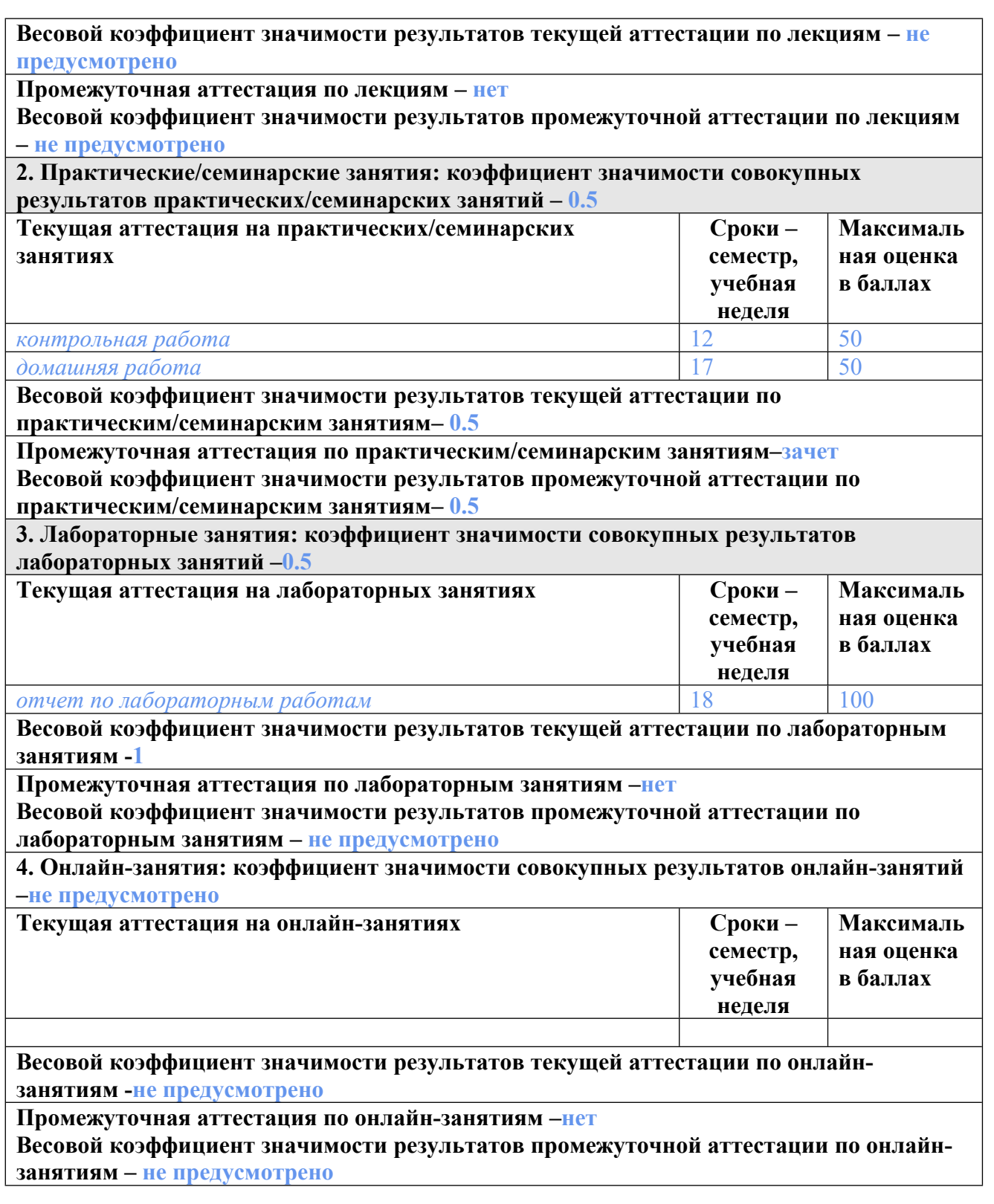

# **3.2. Процедуры текущей и промежуточной аттестации курсовой работы/проекта**

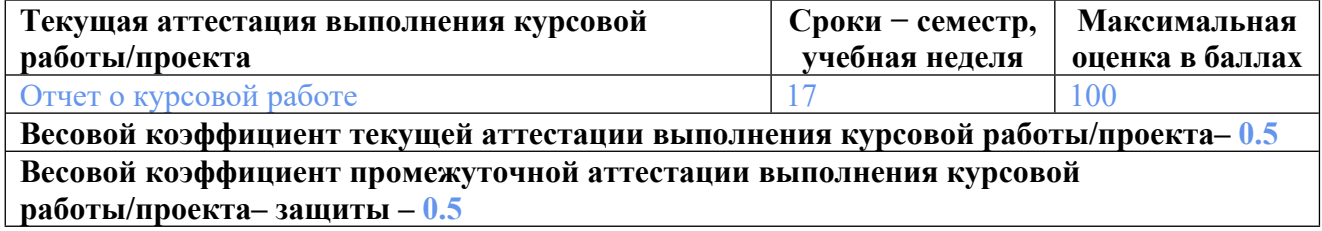

### **4. КРИТЕРИИ И УРОВНИ ОЦЕНИВАНИЯ РЕЗУЛЬТАТОВ ОБУЧЕНИЯ ПО ДИСЦИПЛИНЕ МОДУЛЯ**

4.1. В рамках БРС применяются утвержденные на кафедре/институте критерии (признаки) оценивания достижений студентов по дисциплине модуля (табл. 4) в рамках контрольнооценочных мероприятий на соответствие указанным в табл.1 результатам обучения (индикаторам).

Таблица 4

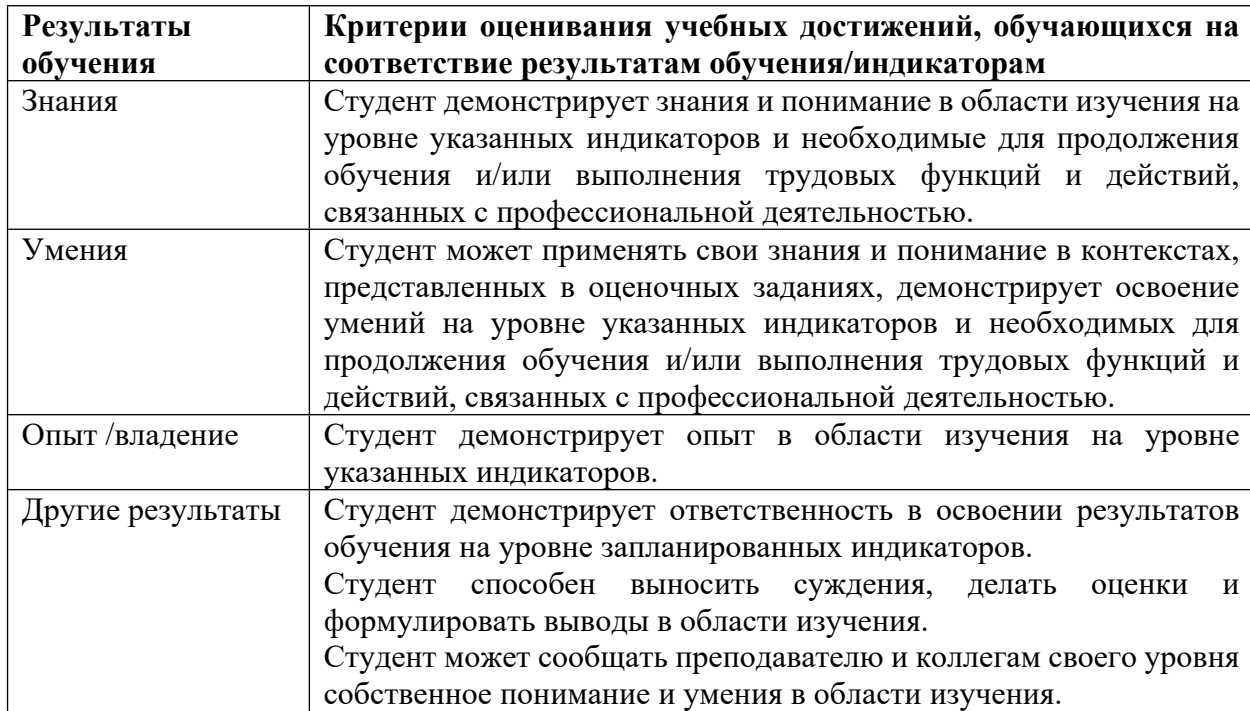

### **Критерии оценивания учебных достижений обучающихся**

4.2 Для оценивания уровня выполнения критериев (уровня достижений обучающихся при проведении контрольно-оценочных мероприятий по дисциплине модуля) используется универсальная шкала (табл. 5).

Таблица 5

# **Шкала оценивания достижения результатов обучения (индикаторов) по уровням**

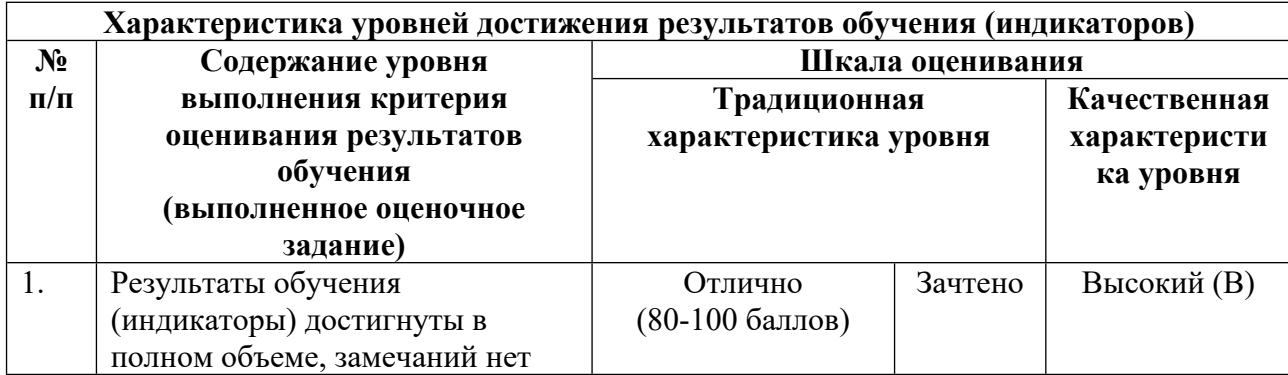

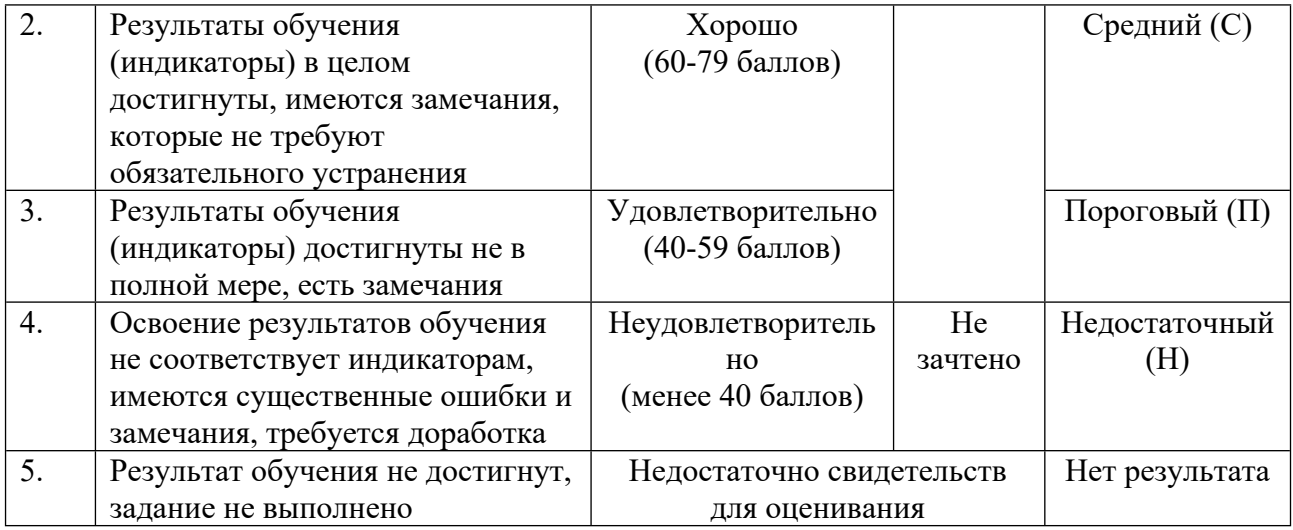

### **5. СОДЕРЖАНИЕ КОНТРОЛЬНО-ОЦЕНОЧНЫХ МЕРОПРИЯТИЙ ПО ДИСЦИПЛИНЕ МОДУЛЯ**

#### **5.1. Описание аудиторных контрольно-оценочных мероприятий по дисциплине модуля**

#### **5.1.1. Практические/семинарские занятия**

Примерный перечень тем

- 1. Пересчёты составов огнеупорной глины
- 2. Расчет режима шаровой барабанной мельницы
- 3. Расчёт продолжительности обжига изделий
- 4. Зависимость сопротивления керамики от температуры
- 5. Расчет размеров ванной стекловаренной печи
- 6. Расчет туннельной печи для обжига хромомагнезитовых изделий
- 7. Расчет шихтового состава керамической массы по ее минеральному составу
- 8. Расчет стекольной шихты

Примерные задания

LMS-платформа − не предусмотрена

#### **5.1.2. Лабораторные занятия**

Примерный перечень тем

- 1. Расчет инжектора
- 2. Расчет свойств стекол по методу Аппена
- 3. Определение скорости отстаивания взвесей и размеров отстойника
- 4. Расчет основных свойств глазурей
- 5. Расчет свойств борсодержащих стекол по методу Аппена
- 6. Расчет свойств стекла по методу Демкиной
- 7. Расчет фазового состава ЭТФ
- 8. Промах. Линия тренда. Коэффициент корреляции
- 9. Погрешности. Экстраполяция. Интерполяция. Линейная регрессия

LMS-платформа − не предусмотрена

#### 5.2. Описание внеаудиторных контрольно-оценочных мероприятий и средств текущего контроля по дисциплине модуля

Разноуровневое (дифференцированное) обучение.

#### Базовый

#### 5.2.1. Контрольная работа

Примерный перечень тем

1. Визуализация результатов экспериментальных исследований

Примерные задания

Результат контрольной работы – презентация (файл в формате ppt/pptx).

Использовать шаблон презентации УрФУ.

ОБЯЗАТЕЛЬНЫЕ ЭЛЕМЕНТЫ: объект SmartArt, Анимация, Внелренная лиаграмма Excel, Векторная графика.

Элементы должны быть объединены одной темой (обычно это тема ВКР). Объекты SmartArt

Объекты SmartArt — это графические объекты, созданные для схематического отображения некоторых явлений, процессов, структур.

 $B$ ставка  $\rightarrow$  Иллюстрации  $\rightarrow$  SmartArt

Самым простым применением может быть классификация (иерархия) или технологическая схема процесса производства изделий или проведения эксперимента.

Анимания

Под анимацией в контрольной работе понимается не встроенная анимация в Power Point (переход между слайдами и т. п.), а внедренные объекты типа GIF. Их можно создать любыми удобными средствами.

GIF — растровый формат графических изображений (англ. Graphics Interchange Format «формат для обмена изображениями»). Необходимо создать или внедрить анимированное изображение.

Самым простым решением в этой контрольной работе (базовый уровень) может быть Вставка  $\rightarrow$  Трехмерные модели  $\rightarrow$  Стоковые 3D модели  $\rightarrow$  Химия / Инструменты / Промышленность. Далее на вылеленном объекте необходимо применить анимацию: Анимация → Вертушка / Колебания или что-то уместное на ваш выбор. Можно настроить Параметры эффектов, изменить настройки по умолчанию.

На повышенный уровень необходимо создать свое изображение (схему установки / модель кристаллической решетки) и продемонстрировать анимацией какой-то несложный процесс, например истечение песка из бункера, помещение изделий в печь, образование вакансии в решетке и т. п.

Внедренная диаграмма Excel

Вставка → Диаграмма

Здесь может быть представлена техническая информация по вашей работе: график обжига изделий / состав массы / результаты эксперимента.

Векторная графика

Это изображения, которые записываются в память компьютера как совокупность формул геометрических фигур. В основу положены векторы, соединяющие начальную и конечную точки, а также другие точки, кривые и углы. Поэтому такие изображения можно масштабировать без потери качества.

Если вы работаете с фотографией, то это растровая графика, а если создаете элементы с помощью графических инструментов и работаете с геометрическими фигурами — это векторная графика.

Самым простым решением в этой контрольной работе (базовый уровень) может быть использование инструментов на панели Рисование в Power Point.

На повышенный уровень следует выполнить задание с помощью графического редактора.

LMS-платформа − не предусмотрена

#### **5.2.2. Домашняя работа**

Примерный перечень тем

1. Поиск научно-технической информации

Примерные задания

Привести в письменном виде отчет о проведенном поиске научно-технической информации в интернете. Тематика определяется темой ВКР.

Обязательные элементы:

1) Научные статьи

2) Патенты

3) ГОСТы, другая нормативная документация

4) Книги, учебники, сайты профессиональных сообществ.

Необходимо составить список ключевых слов: 10 на русском, 5 на английском языке.

В выводах проанализировать проведенный поиск, оценить пользу применения ресурсов и оператор поиска, удовлетворенность результатами поиска.

LMS-платформа − не предусмотрена

#### **5.3. Описание контрольно-оценочных мероприятий промежуточного контроля по дисциплине модуля**

#### **5.3.1. Зачет**

Список примерных вопросов

- 1. Особенности поиска научно-технической информации в интернете
- 2. Применение современного ПО для решения технологических задач
- 3. Регрессионный анализ
- 4. Корреляционный анализ

LMS-платформа − не предусмотрена

#### **5.3.2. Курсовая работа**

Примерный перечень тем

1. Теоретический расчет диаграмм состояния

#### **5.4 Содержание контрольно-оценочных мероприятий по направлениям воспитательной деятельности**

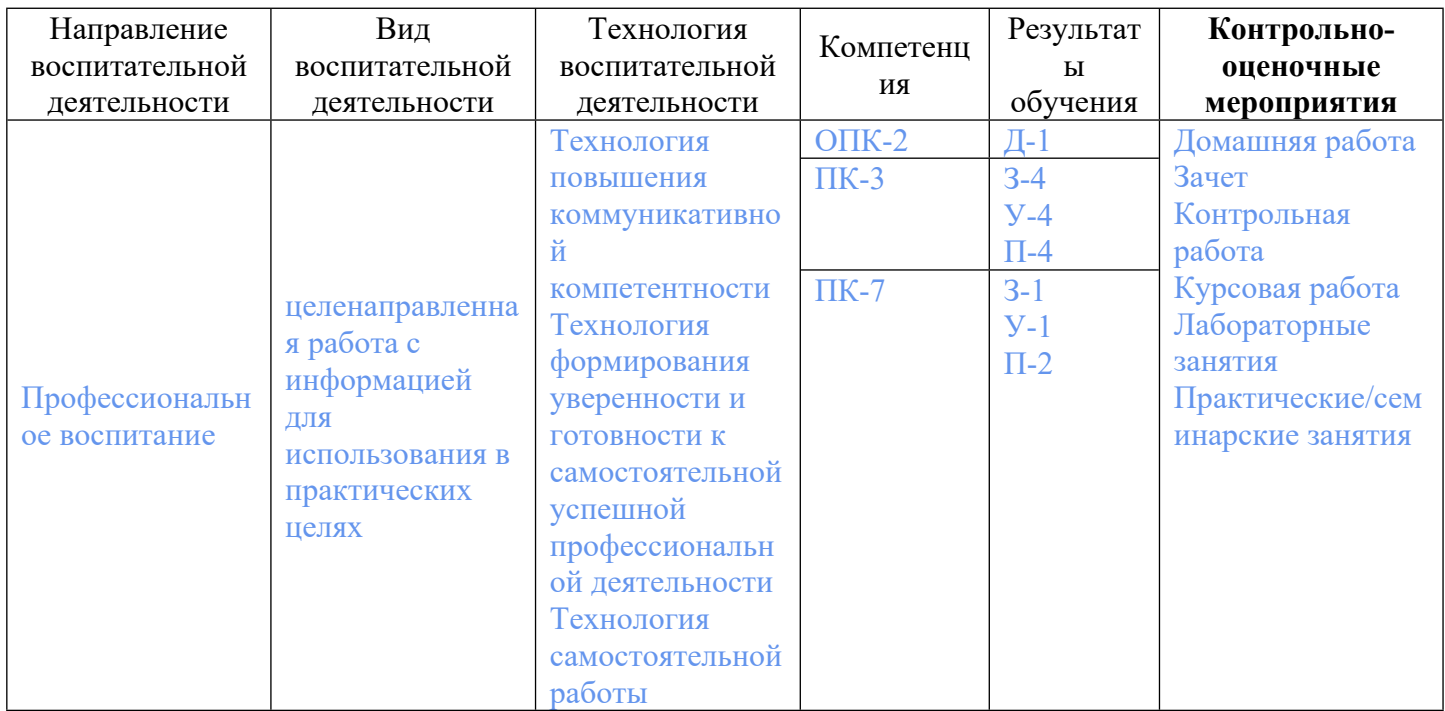